Name: Date: Class:

## **Python Conditionals Post-Assessment**

1. Here is a simple if statement with a typo. This code checks if a number is odd. However, there is a typo in the code. Can you find the typo and fix it?

```
def is_even(number):
   if number % 2 == 0:
     return True
   else:
     return False

print(is even(3))
```

2. Here is an if statement with a logic error. This code checks if a number is greater than or equal to 10. Can you find the logic error and fix it?

```
def is_greater_than_or_equal_to_10(number):
    if number > 10:
        return True
    else:
        return False

print(is_greater_than_or_equal_to_10(9))
```

3. Here is an if statement with a runtime error. This code checks if a number is divisible by 5. Can you find the runtime error and fix it?

```
def is_divisible_by_5(number):
   if number % 5 == 0:
     return True
   else:
     return False

print(is_divisible_by_5("hello"))
```

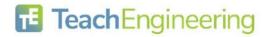

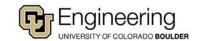